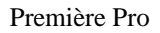

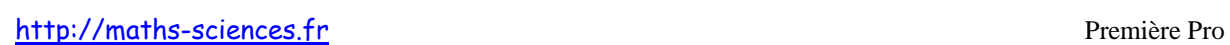

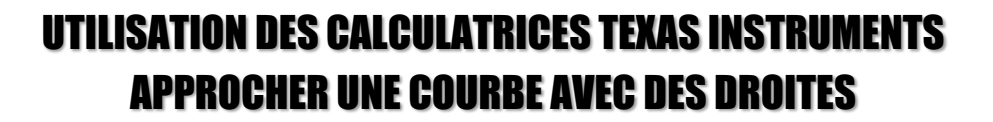

 $\boldsymbol{\times}$ Tr

## **Exemple**

On étudie la fonction  $f: x \to 2x^3 - 7x^2 - 3x + 4$  sur l'intervalle [-3 ; 5] en cherchant le nombre dérivé de cette fonction au point d'abscisse 3 et en traçant sa tangente en ce point.

## **Utilisation de la calculatrice**

**Rentrer** l'expression de la fonction *f*.

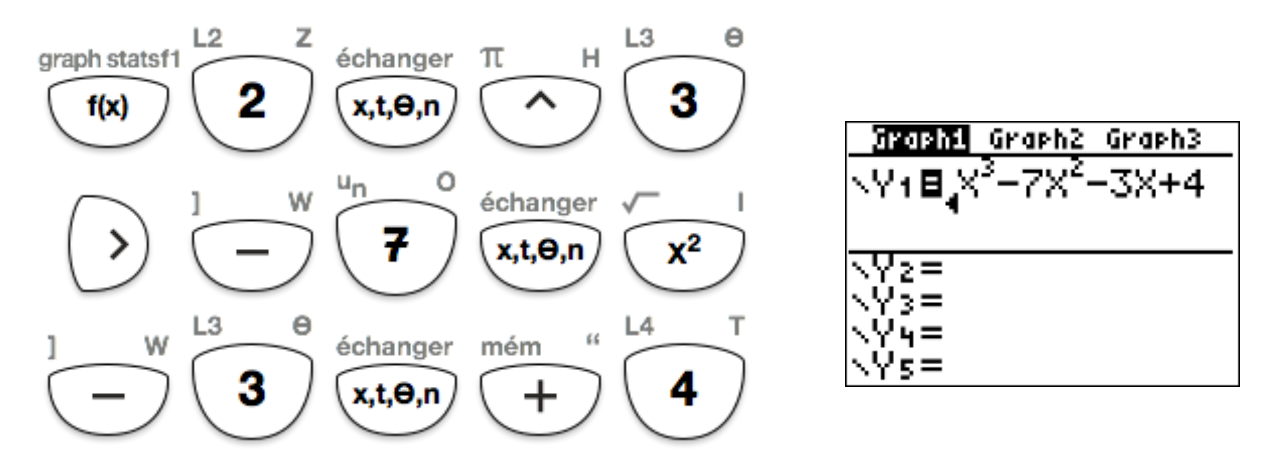

**Régler** les paramètres de la fenêtre.

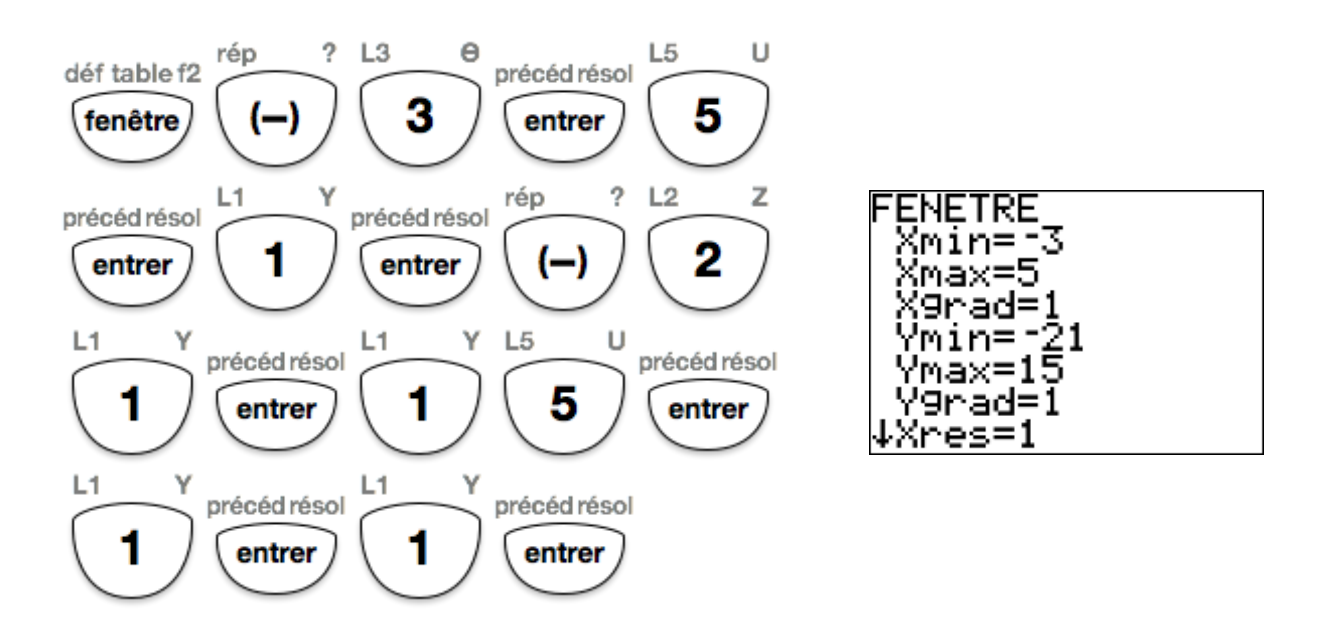

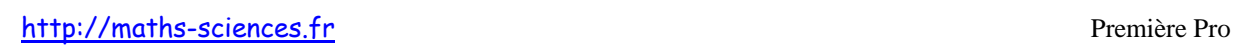

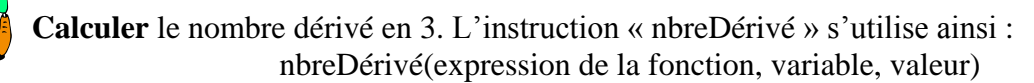

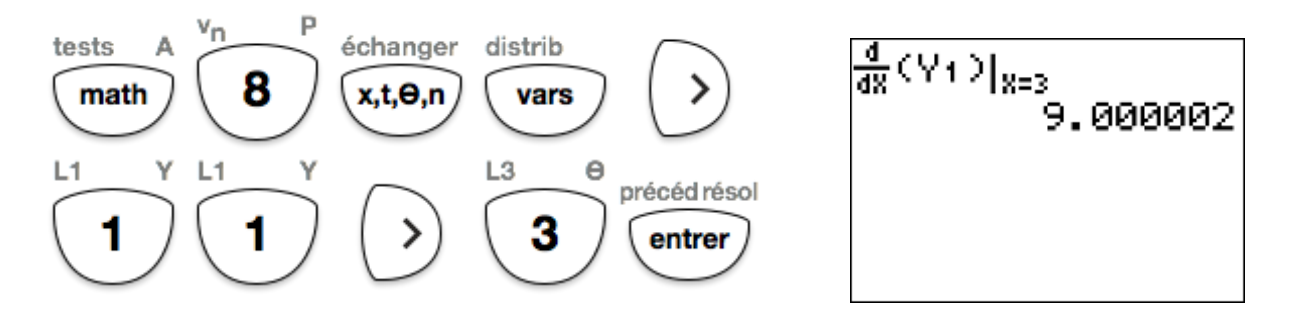

**Afficher** le nombre dérivé sur le graphique.

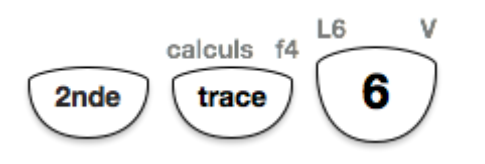

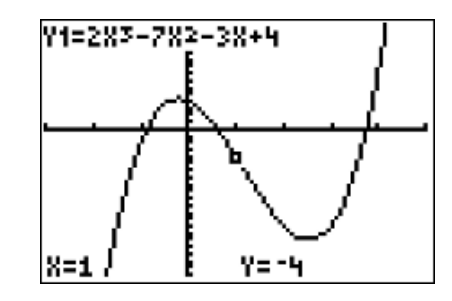

**Rentrer** l'abscisse du point qui nous intéresse (ici 3).

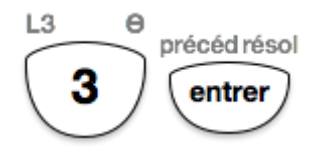

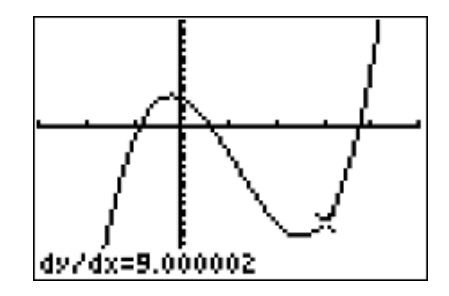

**Afficher** la tangente à la courbe au point d'abscisse 3 ainsi que son équation.

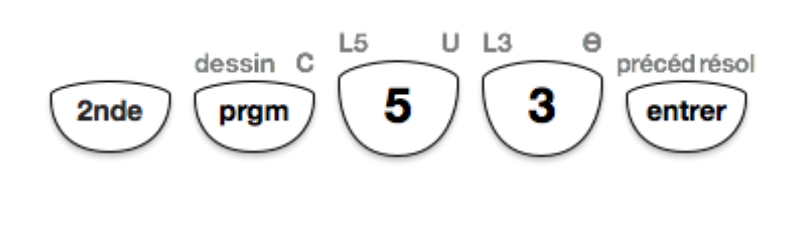

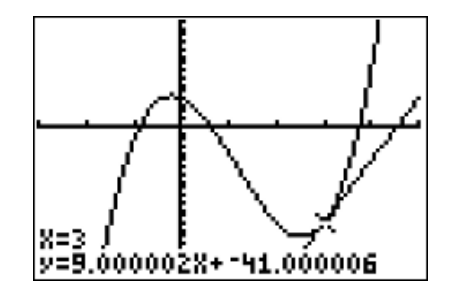

## **Interprétation des résultats obtenus par la calculatrice**

La calculatrice nous indique :

- que le nombre dérivé de la fonction *f* en *x* = 3 est 9.

- que l'équation de la tangente à la courbe représentative de *f* au point d'abscisse 3 est :

$$
y=9x-41.
$$

On constate que le nombre dérivé de la fonction *f* en *x* = 3 est égal au coefficient directeur de la tangente à la courbe représentative de *f* au point d'abscisse 3.

Utilisation des calculatrices TI Approcher une courbe avec des droites 2/2